# **Distribution EOLE - Tâche #33669**

Scénario # 33470 (Terminé (Sprint)): [amonecole2.8.1]chaîne certificats incomplète avec Lets Encrypt

## **Voir le fonctionnement sur AmonEcole**

13/01/2022 10:49 - Emmanuel GARETTE

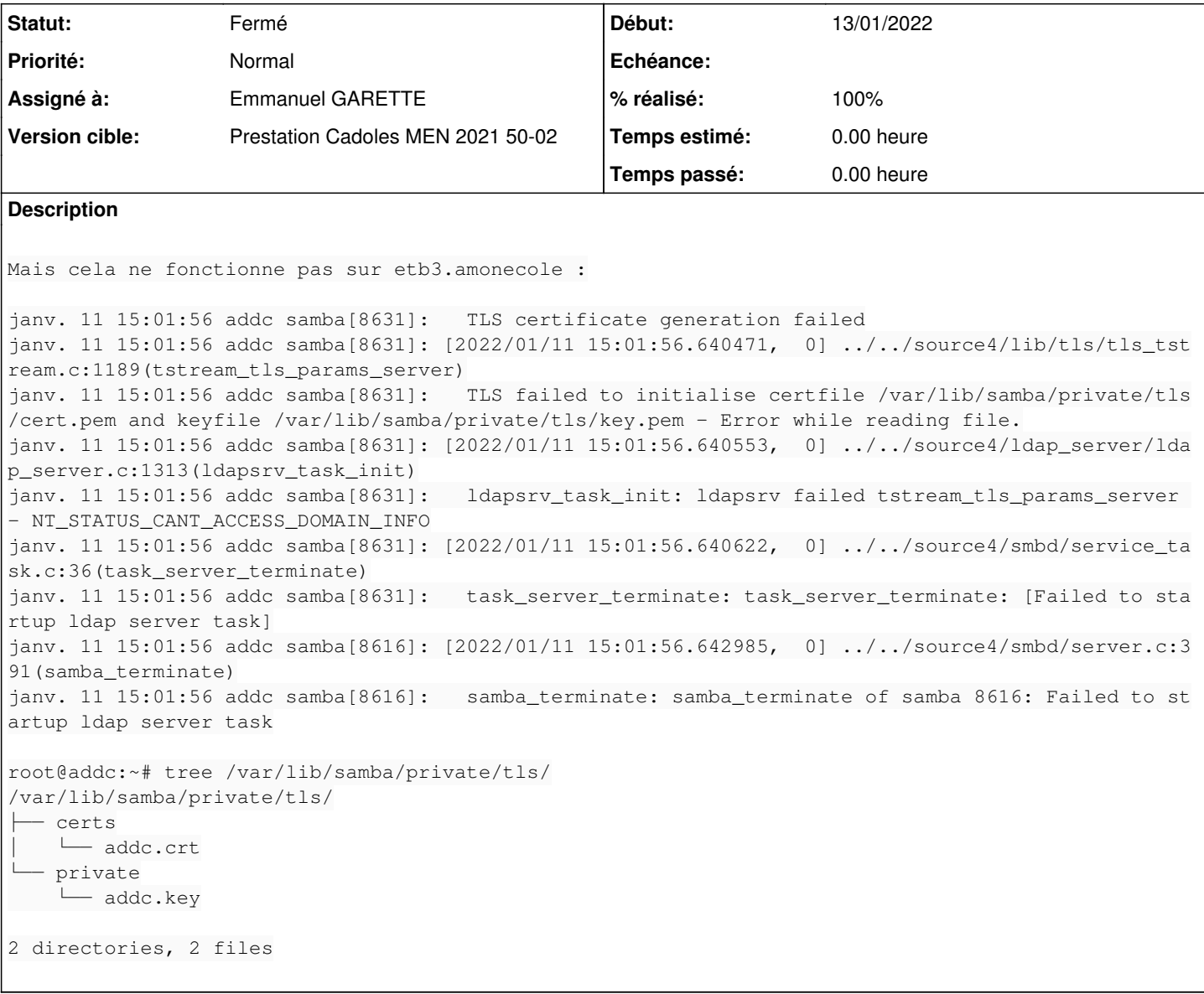

## **Révisions associées**

**Révision e17fdaeb - 13/01/2022 11:57 - Emmanuel GARETTE**

gestion de la CA s'il est en mode auto généré (ref #33669)

### **Historique**

## **#1 - 13/01/2022 11:16 - Emmanuel GARETTE**

Je ne reproduit pas.

J'ai fait :

démarrage de : etb3.amonecole-2.8.1-instance-default

ssh addc

Commenter les lignes suivantes dans /etc/samba/smb.conf :

- # tls keyfile = /var/lib/samba/private/tls/private/addc.key
- # tls certfile = /var/lib/samba/private/tls/certs/addc.crt
- # tls cafile =

systemctl restart samba-ad-dc

Ctrl-D pour quitter

#### Tester avec :

diagnose

## **#2 - 13/01/2022 11:16 - Emmanuel GARETTE**

- *Statut changé de Nouveau à Résolu*
- *Assigné à mis à Emmanuel GARETTE*
- *% réalisé changé de 0 à 100*

### **#3 - 13/01/2022 11:52 - Emmanuel GARETTE**

*- Statut changé de Résolu à En cours*

## **#4 - 13/01/2022 11:58 - Emmanuel GARETTE**

*- Statut changé de En cours à Résolu*

#### **#5 - 13/01/2022 14:31 - Joël Cuissinat**

- *Statut changé de Résolu à Fermé*
- *Restant à faire (heures) mis à 0.0*

OK